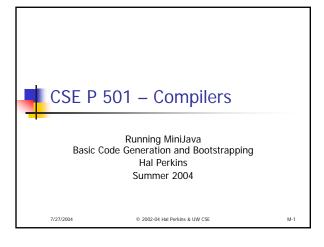

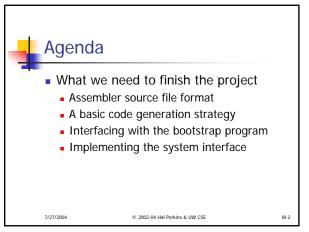

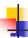

#### What We Need

- To run a MiniJava program
  - Space needs to be allocated for a stack and a heap
  - ESP and other registers need to have sensible initial values
  - We need some way to allocate storage and communicate with the outside world

7/27/2004 © 2002-04 Hal Perkins & UW CSE M-3

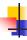

# Bootstraping from C

- Idea: take advantage of the existing C runtime library
- Write a small C main program that calls the main method in the asm code produced by the MiniJava compiler as if it were a function
- C's standard library provides the execution environment and we can call C functions from compiled code for I/O, malloc, etc.

7/27/2004 © 2002-04 Hal Perkins & UW CSE M-4

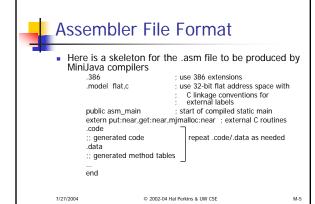

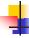

## Generating .asm Code

- Suggestion: isolate the actual output operations in a handful of routines
  - Modularity & saves some typing
  - Possibilities

// write code string s to .asm output void gen(String s) { ... } 
// write "op src,dst" to .asm output void genbin(String op, String src, String dst) { ... } 
// write label L to .asm output as "L:" 
void genLabel(String L) { ... }

· A handful of these methods should do it

7/27/2004 © 2002-04 Hal Perkins & UW CSE

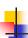

# A Simple Code Generation Strategy

- Priority: quick 'n dirty correct code first, optimize later if time
- Traverse AST primarily in execution order and emit code during the traversal
  - May need to control the traversal from inside the visitor methods, or have both bottom-up and top-down visitors
- Treat the x86 as a 1-register stack machine
- Alternative strategy: produce lower-level linear IR and generate from that (after possible optimizations)
  - We'll cover this in lecture, but may be too ambitious for the project at this point

/27/2004 © 2002-04 Hal Perkins & UW CSE

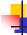

#### x86 as a Stack Machine

- Idea: Use x86 stack for expression evaluation with eax as the "top" of the stack
- Whenever an expression (or part of one) is evaluated at runtime, the result is in eax
- If a value needs to be preserved while another expression is evaluated, push eax, evaluate, then pop when needed
  - Remember: always pop what you push
  - Will produce lots of redundant, but correct, code

7/27/2004 © 2002-04 Hal Perkins & UW CSE

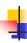

# Example: Generate Code for Constants and Identifiers

- Integer constants, say 17 gen(mov eax,17)
  - leaves value in eax
- Variables (whether int, boolean, or reference type)

also leaves value in eax

7/27/2004

© 2002-04 Hal Perkins & UW CSE

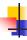

# Example: Generate Code for exp1 + exp1

- Visit exp1
  - generate code to evaluate exp1 and put result in eax
- gen(push eax)
  - generate a push instruction
- Visit exp2
- generate code for exp2; result in eax
- gen(pop edx)
  - pop left argument into edx; cleans up stack
- gen(add eax,edx)
  - perform the addition; result in eax

© 2002-04 Hal Perkins & UW CSE

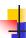

# Example: var = exp; (1)

- Assuming that var is a local variable
  - visit node for exp
    - Generates code that leaves the result of evaluating exp in eax
  - gen(mov [ebp+offset of variable],eax)

7/27/2004

© 2002-04 Hal Perkins & UW CSE

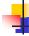

# Example: var = exp; (2)

- If var is a more complex expression
  - visit var
  - gen(push eax)
    - push reference to variable or object containing variable onto stack
  - visit exp
  - gen(pop edx)
  - gen(mov [edx+appropriateoffset],eax)

7/27/2004

© 2002-04 Hal Perkins & UW CSE

M-12

M-10

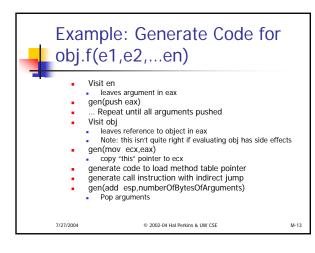

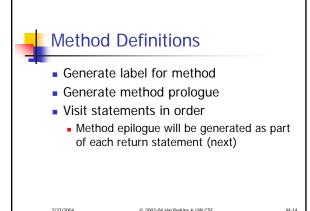

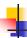

# Example: return exp;

- Visit exp; leaves result in eax where it should be
- Generate method epilogue to unwind the stack frame; end with ret instruction

7/27/2004 © 2002-04 Hal Perkins & UW CSE M-15

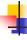

# Control Flow: Unique Labels

- Needed: a String-valued method that returns a different label each time it is called (e.g., L1, L2, L3, ...)
  - Variation: a set of methods that generate different kinds of labels for different constructs (can really help readability of the generated code)
    - (while1, while2, while3, ...; else1, else2, ....)

7/27/2004 © 2002-04 Hal Perkins & UW CSE M-

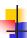

#### Control Flow: Tests

- Recall that the context for compiling a boolean expression is
  - Jump target
  - Whether to jump if true or false
- So visitor for a boolean expression needs this information from parent node

7/27/2004

© 2002-04 Hal Perkins & UW CSE

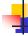

# Example: while(exp) body

- Assuming we want the test at the bottom of the generated loop...
  - gen(jmp testLabel)
  - gen(bodyLabel:)
  - visit body
  - gen(testLabel:)
  - visit exp with target=bodyLabel and sense="jump if true"

7/27/2004

© 2002-04 Hal Perkins & UW CSE

M-18

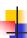

### Example exp1 < exp2

- Similar to other binary operators
- Difference: context is a target label and whether to jump if true or false
- Code
  - visit exp1
  - gen(push eax)
  - visit exp2
  - gen(pop edx)
  - gen(cmp eax,edx)
  - gen(condjump targetLabel)
  - appropriate conditional jump depending on sense of test

7/27/2004

© 2002-04 Hal Perkins & UW CSF

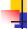

# **Boolean Operators**

- && and ||
  - Create label needed to skip around second operand when appropriate
  - Generate subexpressions with appropriate target labels and conditions
- !exp
  - Generate exp with same target label, but reverse the sense of the condition

7/27/2004 © 2002-04 Hal Perkins & UW CSE M-20

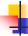

#### Join Points

- Loops and conditional statements have join points where execution paths merge
- Generated code must ensure that machine state will be consistent regardless of which path is taken to reach a join point
  - i.e., the paths through an if-else statement must not leave a different number of bytes pushed onto the stack
  - If we want a particular value in a particular register at a join point, both paths must put it there
  - With the simple 1-accumulator model of code generation, this should generally be true without needing extra work

7/27/2004

© 2002-04 Hal Perkins & UW CSE

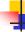

### **Bootstrap Program**

- The bootstrap will be a tiny C program that calls your compiled code as if it were an ordinary C function
- It also contains some functions that compiled code can call as needed
  - Mini "runtime library"
  - You can add to this if you like
    - Sometimes simpler to generate a call to a newly written library routine instead of generating in-line code

7/27/2004

© 2002-04 Hal Perkins & UW CSE

M-22

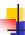

## Sample Bootstrap Program

#include <stdio.h>
extern void asm\_main(); /\* compiled code \*/
/\* execute compiled program \*/
void main() { asm\_main(); }
/\* return next integer from standard input \*/
int get() {... }
/\* write x to standard output \*/
void put(int x) { ... }
/\* return a pointer to a block of memory at least nBytes
large (or null if insufficient memory available) \*/
void \* mjmalloc(int nBytes) { return malloc(nBytes); }

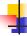

M-21

## Interfacing to External Code

 Recall that the .asm file includes these declarations at the top

public asm\_main ; start of compiled static main extern put:near,get:near,mjmalloc:near ; external C routines

- "public" means that the label is defined in the .asm file and can be linked from external files
  - Jargon: also known as an entry point
- "extern" declares labels used in the .asm file that must be found in another file at link time
  - "near" means in same segment (as opposed to multisegment MS-DOS programs)

7/27/2004

© 2002-04 Hal Perkins & UW CSE

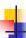

## Main Program Label

- Compiler needs special handling for the static main method
  - Label must be the same as the one declared extern in the C bootstrap program and declared public in the .asm file
  - asm\_main used above
    - Can be changed if you wish

7/27/2004

© 2002-04 Hal Perkins & UW CSE

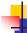

# Interfacing to "Library" code

- To call "behind the scenes" library routines:
  - Must be declared extern in generated code
  - Call using normal C language conventions

7/27/2004

© 2002-04 Hal Perkins & LIW CSF

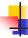

## System.out.println(exp)

Can handle in an ad-hoc way

<compile exp; result in eax>

push eax ; push parameter call put

call external put routine pop parameter

esp,4 A more general solution

add

- Hand-code (in asm) classes to act as a bridge between compiled code and the C runtime
- Put information about these classes in the symbol table at compiler initialization
- Calls to these routines compile normally no other special case code needed in the compiler(!)

7/27/2004

© 2002-04 Hal Perkins & UW CSE

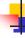

M-25

#### And That's It ...

- We've now got enough on the table to complete the compiler project (with a month to go)
- Coming Attractions
  - Lower-level IR
  - Back end (instruction selection and scheduling, register allocation)
  - Middle (optimizations)

7/27/2004

© 2002-04 Hal Perkins & UW CSE M-28